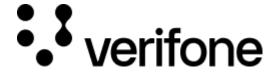

https://verifone.cloud/docs/portal/reports/transaction-reports/exporting-reports

Updated: 27-Jun-2025

## **Exporting Reports**

Tax discount

Order / transaction reports can be extracted from Verifone Central to help you keep track of your available data. This can be used to better extract statistics and validate merchant records. The export is a CSV file that can be processed manually or automatically.

You can customize a report template or select the following options:

- **Basic report** will contain the same columns as the transaction table in Verifone Central.
- Full report will export all transaction details which are available for export.
- Customized report will export the report you or another user in your organization has created.

For more information on how to export a report check our available documentation.

## **Report fields**

Below are definitions for all of the available fields in each report.

| Field Name                     | Definition (region specific)                                                                                                    | Basic report |     | Full report | CSV Tem             |
|--------------------------------|----------------------------------------------------------------------------------------------------|--------------|-----|-------------|---------------------|
| 3DS<br>authentication<br>value | Cardholder<br>Authentication<br>Verification<br>Value (CAVV).<br>Base64-encoded<br>values of 28 or 32<br>characters. Hex-<br>encoded values of<br>40 or 48<br>characters. | N/A          | N/A |             | 3DS_authentication_ |
| 3DS challenge indicator        | This is a 2.0 required field. Possible values are 01, 02 to 09 and 90.                                                                                                    | N/A          | N/A |             | 3DS_challenge_indi  |

| Field Name                   | Definition(region specific)                                                                                        | Basic report | Full report  | CSV Tem             |
|------------------------------|----------------------------------------------------------------------------------------------------|--------------|--------------|---------------------|
| 3DS<br>enrollment<br>status  | The enrolment response status of authentication eligibility from the Directory Server.                             | N/A          | N/A          | 3DS_enrollment_sta  |
| 3DS scheme transaction ID    | The unique transaction identifier assigned by the Directory Server. Supported for 3D Secure v2 only.               | N/A          | N/A          | 3DS_scheme_transa   |
| 3DS status                   | Authentication response code.                                                                                      | N/A          | N/A          | 3DS_status          |
| 3DS version                  | The 3DS version used to process the transaction.                                                                   | N/A          | N/A          | 3DS_version         |
| 3DS white list status        | Enables the communication of trusted beneficiary between the ACS, the Directory Server (DS) and the 3DS Requestor. | N/A          | N/A          | 3DS_white_list_stat |
| 3DS white list status source | This data element will be populated by the system setting WhitelistStatus.                                         | N/A          | N/A          | 3DS_white_list_stat |
| 3DS XID                      | The transaction identifier assigned by Directory Server. Supported for 3D Secure v1 only.                          | N/A          | N/A          | 3DS_XID             |
| Account Type                 | Type of the account used for the payment (credit/debit).                                                           | N/A          | account_type | Account_type        |
| Acquirer                     | A type indicator to identify the acquirer of the payment.                                                          | N/A          | N/A          | Acquirer            |

| Field Name                          | Definition(region specific)                                                                                                    | Basic report | Full report                   | CSV Tem              |
|-------------------------------------|----------------------------------------------------------------------------------------------------|--------------|-------------------------------|----------------------|
| Acquirer<br>Account Type            | A field that indicates how the transaction was processed by the acquirer (it can be either debit or credit).                                                  | N/A          | acquirer_account_type         | Acquirer_account_ty  |
| Acquirer<br>Authorization<br>Result | Authorization as received from the acquirer.                                                                                                    | N/A          | acquirer_authorisation_result | Acquirer_authorisati |
| Acquirer<br>Merchant ID             | Identifier assigned to the merchant and known by the acquirer (it is not supported by all the acquirers).                                                     | N/A          | acquirer_merchant_id          | Acquirer_merchant_   |
| Acquirer<br>Response<br>Code        | Description of the response received from the acquirer.                                                                                                    | N/A          | acquirer_response_code        | Acquirer_response_o  |
| Acquirer<br>Response<br>message     | Acquired response message.                                                                                                    | N/A          | acquirer_response_message     | Acquirer_response    |
| Acquirer<br>Settlement ID           | An identifier given to a settlement by the acquirer.                                                                                                    | N/A          | N/A                           | Acquirer_settlement  |
| Actions                             | The available actions per transaction.                                                                                                    | N/A          | header.source.acquirer        | N/A                  |
| Ancestor<br>name                    | The ancestor name of the entity this transaction is attached to.                                                                                              | N/A          | N/A                           | Ancestor_name        |
| ARN                                 | Acquirer<br>Reference<br>Number is the<br>"transaction ID"<br>set by the<br>acquirer. It is<br>usually used when<br>communicating to<br>banks and<br>schemes. | N/A          | arn                           | ARN                  |

| Field Name                 | Definition(region specific)                                                                                                    | Basic report | Full report        | CSV Tem            |
|----------------------------|----------------------------------------------------------------------------------------------------|--------------|--------------------|--------------------|
| Authentication mode        | The authentication types that were used to validate a payment.                                                                                                    | N/A          | N/A                | Authentication_mod |
| Authorization<br>Date Time | authorization response message.                                                                                                    | N/A          | N/A                | Auth_date_time     |
| Authorization<br>Code      | Value assigned by<br>the acquirer for<br>specific<br>authorized<br>transactions.                                                                                                    | N/A          | authorisation_code | Authorisation_code |
| AVS Result<br>Code         | Address<br>verification<br>services result<br>code, which<br>provides<br>information about<br>the outcome of<br>the AVS check.                                                         | N/A          | AVS_result_code    | AVS_result_code    |
| Batch Number               | Batch or settlement date as assigned by the payment acceptor (in most cases Verifone) for the POI or merchant. This is not the same as the batch that can be assigned by the acquirer. | N/A          | batch_id           | Batch_ID           |
| Bin Number*                | The Bank Identification Number contains the first 6-8 digits of the Primary Account Number (PAN). The BIN (or a BIN range) is assigned to a card issuer.                               | N/A          | card.bin           | Card_bin           |

| Field Name             | Definition(region specific)                                                                              | Basic report | Full report         | CSV Tem              |
|------------------------|----------------------------------------------------------------------------------------------------|--------------|---------------------|----------------------|
| Capture Status         | Identifier that indicates whether the transaction resulted in the capture of the authorization.          | N/A          | N/A                 | Capture_status       |
| Cashback<br>Amount     | A part of the purchase price returned to the customer as a reward or incentive in a payment transaction. | N/A          | cashback_amount     | Cashback_amount      |
| Cashier Name           | Name of the cashier who created the transaction (not used for all the providers).                        | N/A          | cashier_name        | Cashier_name         |
| Cashier ID             | ID of the cashier who created the transaction (not used for all the providers).                          | N/A          | cashier_ID          | Cashier_ID           |
| Card Issuer<br>Country | The country where the card was issued.                                                                   | N/A          | card_issuer_country | Fee_configuration_c  |
| Card Expiry<br>Month   | A 2 digit value displayed on the card indicating the month when the card will expire.                    | N/A          | N/A                 | Card_expiry_month    |
| Card Expiry<br>Year    | A 4 digit value displayed on the card indicating the month when the card will expire.                    | N/A          | N/A                 | Card_expiry_year     |
| Card Last<br>Four      | Last four digits of<br>the PAN<br>(Payment card<br>number).                                              | N/A          | card.last_four      | Card_last_four_digit |

| Field Name                  | Definition(region specific)                                                                                                    | Basic report    | Full report           | CSV Tem             |
|-----------------------------|----------------------------------------------------------------------------------------------------|-----------------|-----------------------|---------------------|
| Card Number                 | Primary Account<br>Number or Card<br>Number.<br>Displayed in a<br>masked format.                                                                                      | N/A             | masked_card_number    | Masked_card_numb    |
| CAVV Result                 | The Cardholder<br>Authentication<br>Verification<br>Value.                                                                                                    | N/A             | cavv_result           | CAVV_result         |
| Charitable<br>Donation      | A voluntary contribution made by a person or organization to a charitable cause or nonprofit organization in a payment transaction.                                   | N/A             | charitable_donation   | Charity_donation_ar |
| Cheque<br>Account<br>Number | The masked cheque holder's account number.                                                                                                    | N/A             | cheque_account_number | Cheque_account_nu   |
| Cheque<br>Number            | The cheque sequence number.                                                                                                    | N/A             | cheque_number         | Cheque_number       |
| Confirm Date<br>Time        | Identifier that indicates the transaction capture date and time.                                                                                                    | N/A             | N/A                   | Confirm_date_time   |
| Contract ID                 | An identifier used to identify a contract from a merchant perspective. As this may not be unique across gateways or scquirers, the UUID is used as the surrogate key. | N/A             | N/A                   | PPC_ID              |
| Created                     | Date when the transaction was made.                                                                                                    | created_at_date | created_at_date       | Creation_date       |
| Creation date time          | Date and time when the transaction was made.                                                                                                    | N/A             | N/A                   | Created_datetime    |

| Field Name                                  | Definition(region specific)                                                                                                    | Basic report              | Full report                   | CSV Tem             |
|---------------------------------------------|----------------------------------------------------------------------------------------------------|---------------------------|-------------------------------|---------------------|
| Creation time                               | Time when the transaction was made                                                                                                    | created_at_time           | created_at_time               | Creation_time       |
| Created at Timezone                         | The timezone of the creation date.                                                                                                    | created_at_timezone       | created_at_timezone           | Timezone            |
| Created at UTC                              | Date of creation according to the UTC timezone.                                                                                                    | created_at_utc            | created_at_utc                | Created_in_UTC      |
| Credit Term                                 | Terms under which the transaction is performed.                                                                                                    | N/A                       | credit_term                   | Credit_term         |
| Cross border fee                            | A fee which is charged if the payer is coming from a different country than the merchant.                                                                                         | N/A                       | N/A                           | Cross_border_fee    |
| Currency                                    | Currency of the transaction.                                                                                                    | Curr.amount currency code | Curr.amount currency code     | Current_currency    |
| Current<br>Amount/<br>Transaction<br>amount | Current amount of the transaction (after some actions). Also mapped as <b>Transaction amount</b> , which can be found under the <i>Fee Details</i> in the <i>Details</i> section. | Curr.amount               | Curr.amount                   | Current_amount      |
| Customer App<br>Phone<br>Number             | The phone<br>number to be used<br>for the contact. If<br>you include this<br>property there<br>should be at least<br>one phone<br>number.                                         | N/A                       | customer.app_phone_number     | Customer_ID         |
| Customer<br>Billing City                    | Shopper's billing city.                                                                                                    | N/A                       | customer.billing.city         | Customer_billing_ci |
| Customer<br>Billing<br>Country Code         | Shopper's country code.                                                                                                    | N/A                       | customer.billing.country_code | Customer_billing_co |

| Field Name                        | Definition(region specific)                                                                                                    | Basic report | Full report                 | CSV Tem            |
|-----------------------------------|----------------------------------------------------------------------------------------------------|--------------|-----------------------------|--------------------|
| Customer<br>Billing First<br>Name | Shopper's first name as displayed in the address.                                                                                                    | N/A          | customer.billing.first_name | Customer_first_nam |
| Customer<br>ID/Payer ID           | Identifier as a string for the customer. This is for the Verifone defined customer ID e.g from the customer service. The field is termed as Customer ID in the Customer Information section and as Payer ID in the Details tab of the transaction sidemenu. | N/A          | customerid                  | Customer_app_phor  |
| CVV Result                        | The result of a Card Verification Value check. The CVV or CVV2 will never be stored, but an indicator of the result can be captured.                                                                                                    | N/A          | N/A                         | CVV_result         |
| Deferred<br>Months                | Number of months this payment is due for the cardholder.                                                                                                    | N/A          | deferred_months             | Deferred_month     |
| Device ID                         | Identifier used by<br>an Estate<br>Management<br>System.                                                                                                    | N/A          | estate_management_id        | Estate_management  |
| Device Serial<br>Number           | A value to indicate the device serial number.                                                                                                    | N/A          | device_serial_number        | Device_serial_numb |

| Field Name                          | Definition(region specific)                                                                                                    | Basic report | Full report                   | CSV Tem              |
|-------------------------------------|----------------------------------------------------------------------------------------------------|--------------|-------------------------------|----------------------|
| Due date                            | Date when the issuer will retrieve funds from the cardholder account.                                                                         | N/A          | due_date                      | Due_date             |
| Electronic<br>Commerce<br>Indicator | Number that indicates the level of security used to retrieve the customer's payment credentials.                                              |              | electronic_commerce_indicator | 3D_secure_eci        |
| Email                               | Shopper email.                                                                                                    | N/A          | customer.email_address        | Customer_email       |
| Entry Mode                          | possible key entry<br>modes are<br>relevant for the<br>fee amount.                                                                            |              | entry_mode                    | Fee_entry_mode       |
| Exchange rate                       | (Only available for Wynid processor) The rate used to convert the local amount into the cardholder's currency at the time of the transaction. | N/A          | N/A                           | Exchange_rate        |
| Fallback<br>Transaction             | the initial card reading has failed.                                                                                                    |              | fallback_transaction          | Fallback_transaction |
| Fee Currency                        | Name of the currency used for paying the fee.                                                                                                 | N/A          | fee_currency                  | Processing_fee_curr  |

| Field Name                            | Definition(region specific)                                                                                                    | Basic report | Full report           | CSV Tem             |
|---------------------------------------|----------------------------------------------------------------------------------------------------|--------------|-----------------------|---------------------|
| Fee configuration Card issuer country | The country of the card issuing bank used in the transaction. This field is part of the fee configuration details, identifying the card's issuing country for acquiring and fee calculation purposes. | N/A          | N/A                   | Fee_configuration_c |
| Fee<br>Configuration<br>Card Type     | The card type (credit, debit or commercial) that influences the fee calculation.                                                                                                    | N/A          | payment_mode          | Fee_configuration_c |
| Fraud score                           | The fraud score returned by the Fraud Protection Service.                                                                                                    | N/A          | fraud_score           | Fraud_score         |
| Fraud Reason<br>Code                  | A code that indicates if a response code captured by the gateway is different that the one received by the acquirer or the issuer.                                                                    | N/A          | fraud_reason_code     | Fraud_reason_code   |
| Fraud Reason<br>Insights              | The list of reasons for the fraud score.                                                                                                    | N/A          | fraud_reason_insights | Fraud_reason_insigh |
| Gratuity<br>amount                    | A optional additional payment made by a customer to a service provider as a token in a payment transaction.                                                                                           | N/A          | Gratuity_amount       | Gratuity_amount     |

| Field Name                              | Definition(region specific)                                                                          | Basic report | Full report                             | CSV Tem              |
|-----------------------------------------|----------------------------------------------------------------------------------------------------|--------------|-----------------------------------------|----------------------|
| ID Check<br>Result                      | ID check<br>identifier used in<br>regions where the<br>customer's ID is<br>used for<br>verification. | N/A          | id_check_result                         | Customer_ID_check    |
| Instalment payment index                | Field is applicable for Israel only. Possible values are:  • index-linked • dollar-linked            | N/A          | issuer_instalment_payment_index         | Issuer_installment_p |
| Invoice<br>number                       | Identifier of the invoice created for a transaction.                                                 | N/A          | N/A                                     | Invoice_number       |
| Issuer<br>Authorization<br>Result       | Identifier that<br>determines how<br>the transaction<br>was authorized by<br>the issuer.             | N/A          | issuer_authorisation_result             | Issuer_authorisation |
| Issuer Instalment Down Payment Amount   | The down payment amount required by the card issuer.                                                 | N/A          | issuer_instalment_down_payment_amount   | Issuer_instalment_de |
| Issuer<br>Instalment<br>Amount          | The regular instalment amount required by the card issuer.                                           | N/A          | issuer_instalment_instalment_amount     | Issuer_instalment_ar |
| Issuer Instalment Number of Instalments | The number of instalments that the total amount should be paid in.                                   | N/A          | issuer_instalment_number_of_instalments | Issuer_instalments_c |
| Merchant<br>Country                     | Country the merchant is based in                                                                     | N/A          | merchant_country                        | Merchant_country     |

| Field Name            | Definition(region specific)                                                                                                    | Basic report       | Full report        | CSV Tem               |
|-----------------------|----------------------------------------------------------------------------------------------------|--------------------|--------------------|-----------------------|
| Merchant ID           | Identifier assigned to the merchant and known by the merchant or client, whether this is an external client, client system or gateway, i.e., this field is for the MID used internally by VF. | N/A                | merchant_id        | Merchant_ID           |
| Merchant<br>Present   | Identifier which signals whether the merchant was present or not during the transaction.                                                                                                    | N/A                | N/A                | Merchant_present      |
| Merchant<br>reference | Merchant<br>reference is a<br>value (up to 50<br>characters) that is<br>assigned by the<br>merchant in each<br>transaction for<br>their own<br>identification.                                | merchant_reference | merchant_reference | Merchant_reference    |
| Message No            | A number assigned by a transaction initiator (originator) to assist in identifying a transaction uniquely.                                                                                    | N/A                | N/A                | Message_no            |
| Offline reason        | Reason why transaction is processed offline.                                                                                                    | N/A                | offline_reason     | N/A                   |
| Organization          | Organization name.                                                                                                    | Organisation       | organisation.name  | Organization_name     |
| Organization<br>ID    | Organization ID.                                                                                                    | N/A                | Entity             | Internal_organization |

| Field Name                                      | Definition(region specific)                                                                                                    | Basic report              | Full report               | CSV Tem              |
|-------------------------------------------------|----------------------------------------------------------------------------------------------------|---------------------------|---------------------------|----------------------|
| Orig. Amount/<br>Total<br>transaction<br>amount | Initial amount of the transaction or total amount of the transaction. Also mapped as Total Transaction amount, which can be found under the Fee Details in the Details section.                                                     | Orig.amount               | Orig.amount               | Original_amount      |
| Orig.amount currency code                       | Transaction payment currency.                                                                                                    | Orig.amount currency code | Orig.amount currency code | Original_currency    |
| Parent<br>Transaction<br>ID                     | Identifier populated only in case of follow-up transactions (capture, void or refund), indicates the transaction ID of the initial transaction (sale, authorization or preAuth) that was used to created the follow-up transaction. | N/A                       | N/A                       | Parent_transaction_l |
| Payment<br>Account<br>Reference                 | A unique non-<br>sensitive<br>reference to the<br>cardholder PAN<br>(Payment<br>Account<br>Number).                                                                                                    | N/A                       | Payment_account_reference | Payment_account_re   |
| Payment<br>Document<br>Provider                 | The service that generated the transaction receipt.                                                                                                    | N/A                       | payment_document_provider | Payment_document_    |
| Payment<br>Document<br>Type                     | The type of receipt that is generated for the transaction.                                                                                                    | N/A                       | payment_document_type     | Payment_document_    |

| Field Name                             | Definition(region specific)                                                                                                    | Basic report | Full report          | CSV Tem            |
|----------------------------------------|----------------------------------------------------------------------------------------------------|--------------|----------------------|--------------------|
| Payment<br>Document ID                 | Unique identifier of the document in internal or external datastore.                                                                           | N/A          | payment_document_id  | Payment_document_  |
| Payment method                         | A type of indicator for the card scheme.                                                                                                    | N/A          | payment_method       | Payment_method     |
| Payment<br>Product Type                | A type of indicator for the payment that is being processed (only used for Klarna).                                                            | N/A          | payment_product_type | Payment_product_ty |
| Pre-currency<br>conversion<br>amount   | (Only available for Wynid processor) The amount of the transaction in the local currency before it was converted to the cardholder's currency. | N/A          | N/A                  | Pre_currency_conve |
| Pre-currency<br>conversion<br>currency | (Only available<br>for Wynid<br>processor) The<br>currency code of<br>the local currency<br>used before<br>conversion.                         | N/A          | N/A                  | Pre_currency_conve |
| Processing<br>Fee                      | An amount paid for the processing services provided by Verifone acquiring to the merchant (currently only used for transactions with Klarna).  | N/A          | Platform_fee         | N/A                |

| Field Name                    | Definition(region specific)                                                                                                    | Basic report | Full report              | CSV Tem              |
|-------------------------------|----------------------------------------------------------------------------------------------------|--------------|--------------------------|----------------------|
| POI Name                      | An identifier used to represent the POI as generated by the estate manager. This is not the same as the TID, which will be derived from the relationship with an acquirer agreement. | N/A          | poi_name                 | POI_name             |
| Processor                     | Type indicator to identify the processor of the payment.                                                                                                    | N/A          | sourcePIM                | Source_PIM           |
| Processor<br>Card Brand       | A type indicator for the card scheme.                                                                                                    | N/A          | processor_card_brand     | Processor_card_brar  |
| Processor<br>Acquirer<br>Name | The name of the acquirer. Possibly derived from the acquiring Institution ID.                                                                                                    | N/A          | processor_acquirer_name  | Processor_acquirer_  |
| Processor<br>Issuer Name      | The name of the card issuer. Possibly derived from the Issuer Code.                                                                                                    | N/A          | processor_issuer_name    | Processor_issuer_na  |
| Processor<br>RRN              | A corresponding RRN or reference number returned by the acquirer/processor.                                                                                                    | N/A          | processor_rrn            | Processor_RRN        |
| Product                       | Payment method used to place the order.                                                                                                    | Product      | Product                  | Product              |
| Provider<br>transaction ID    | Transaction ID generated by the provider.                                                                                                    | N/A          | processor_transaction_id | Processor_transactio |
| PRM type                      | Types of transactions processed by PRM service.                                                                                                    | N/A          | N/A                      | PRM_type             |

| Field Name      | Definition(region specific)                                                                                                    | Basic report | Full report           | CSV Tem             |
|-----------------|----------------------------------------------------------------------------------------------------|--------------|-----------------------|---------------------|
|                 | The number of the purchase as assigned by the merchant.                                                                                                   | N/A          | purchase_order_number | PO_number           |
| Reporting group | rield value calculated at Pre-Processor. For instance, depending on the configuration the value could be cardBrand, cardProduct, accountType or combined. |              | Reporting_group       | N/A                 |
|                 | Where a Gateway maps a different response code to that received from Acquirer/Issuer that should be captured here.                                        | N/A          | N/A                   | Transaction_respons |
| RRN             | Retrieval<br>Reference                                                                                                    | N/A          | RRN                   | RRN                 |

| Field Name           | Definition(region specific)                                                                                                    | Basic report | Full report                       | CSV Tem             |
|----------------------|----------------------------------------------------------------------------------------------------|--------------|-----------------------------------|---------------------|
| Sales Chanel         | A type indicator that shows the sales channel used to capture the transaction. The indicator is used to enable the customer to specify the instrument (card) details. This may also indicate whether the customer is returning or not (if the account has any stored credentials), which can be identified by other elements of the authentication method and entry mode. | N/A          | N/A                               | Sales_channel       |
| Sales<br>description | A reference used<br>by the merchant<br>to typically<br>capture a<br>description of the<br>service provided.<br>It could then be<br>used by the<br>merchant to help<br>locate<br>transactions.                                                                                                    | N/A          | sales_description                 | Sales_description   |
| Sales<br>Identifier  | An external identifier from the POS or third-party for the transaction. Also known as 'customer transaction reference' or 'third party reference'.                                                                                                    | N/A          | third_party_transaction_reference | Third_party_referen |

| Field Name                             | Definition(region specific)                                                                                                    | Basic report | Full report                      | CSV Tem            |
|----------------------------------------|----------------------------------------------------------------------------------------------------|--------------|----------------------------------|--------------------|
| Scheme<br>Identifier                   | Identifier sent by<br>the acquirer in the<br>authorization<br>response message,<br>and sent in a<br>subsequent<br>authorization<br>request messages<br>associated with<br>the same<br>transaction. | N/A          | N/A                              | Scheme_identifier  |
| Settlement<br>Batch ID                 | Identifier assigned to a settlement batch.                                                                                                    | N/A          | settlement_id                    | Settlement_ID      |
| Settlement date                        | Settlement date.                                                                                                    | N/A          | settlement_date                  | Settlement_date    |
| Shipping address                       | Shopper shipping address.                                                                                                    | N/A          | shipping_information.address     | Customer_shipping_ |
| Shipping<br>Information<br>City        | Shopper shipping city.                                                                                                    | N/A          | shipping_information.city        | Customer_shipping_ |
| Shipping<br>Information<br>Country     | Shopper shipping country.                                                                                                    | N/A          | shipping_information.country     | Customer_shipping_ |
| Shipping<br>Information<br>Email       | Shopper email.                                                                                                    | N/A          | shipping_information.email       | Customer_shipping_ |
| Shipping<br>Information<br>First Name  | Shopper first name.                                                                                                    | N/A          | shipping_information.first_name  | Customer_shipping_ |
| Shopper<br>Interaction                 | Type of software/hardware interface from which payment has been made.                                                                                                    | N/A          | shopper_interaction              | Channel            |
| Shipping<br>Information<br>Phone       | Shopper phone number.                                                                                                    | N/A          | shipping_information.phone       | Customer_shipping_ |
| Shipping<br>Information<br>Postal Code | Shipping address post code.                                                                                                    | N/A          | shipping_information.postal_code | Customer_shipping_ |
| Shipping<br>Information<br>State       | Shopper shipping state.                                                                                                    | N/A          | shipping_information.state       | Customer_shipping_ |

| Field Name                        | Definition(region specific)                                                                                                    | Basic report | Full report       | CSV Tem              |
|-----------------------------------|----------------------------------------------------------------------------------------------------|--------------|-------------------|----------------------|
| Sim card<br>identifier<br>(ICCID) | The Subscriber Identity Module Serial Number (SSN) is a 19 or 20 digit unique number that identifies an individual SIM card. The SSN may also be referred to as an Integrated Circuit Card ID (ICCID).                              | N/A          | N/A               | SSN_ICC_ID           |
| Site Reference                    | An identifier for<br>the site that is<br>unique to the<br>merchant<br>organization. It is                                                                                                    | N/A          | site_reference_id | External_site_refere |
|                                   | used to locate the instance of a site. Displays details                                                                                                    |              |                   |                      |
| State / Status                    | on the current transaction state./ Status of the transaction.                                                                                                    | status       | status            | Transaction_state    |
| STAN                              | Verification method for API calls. Verification is done through a number that is assigned by a counter in the gateway (or the terminal) to identify the uniqueness against acquirers. The length of STAN will depend upon acquirer. | N/A          | STAN              | STAN                 |
| Stored<br>Credential<br>Reference | Reference to the signup request.                                                                                                    | N/A          | N/A               | Stored_credential_re |

| Field Name                   | Definition(region specific)                                                                                                    | Basic report | Full report             | CSV Tem              |
|------------------------------|----------------------------------------------------------------------------------------------------|--------------|-------------------------|----------------------|
| Stored<br>Credential<br>Type | A signup or<br>enrolment request<br>for the stored<br>credentials.<br>A subsequent<br>charge request for<br>the stored<br>credentials,<br>related to a<br>previous signup | N/A          | stored_credentials_type | Stored_credential_ty |
| Stored<br>Identifier         | An identifier generated from                                                                                                    | N/A          | N/A                     | Store_identifier     |
| Surcharge fee                | Processing fees or<br>additional costs<br>applied to<br>customers,<br>included in the<br>original purchase<br>price.                                                      | N/A          | Surcharge_amount        | Surcharge_amount     |
| Tax Amount                   | The amount of tax to be paid on the purchase                                                                                                    | N/A          | tax_amount              | Tax_amount           |
| Tax discount                 | The total amount of any tax discount applied to the transaction. This value                                                                                               | N/A          | N/A                     | Tax_discount         |
| Tax Indicator                | An indicator denoting whether sales tax must be paid on the purchase or not.                                                                                              | N/A          | tax_indicator           | Tax_indicator        |
| Technology                   | Entry mode<br>(breakdown of<br>cards like mag<br>stripe, chip insert<br>or contactless).                                                                                  | N/A          | technology              | Payment_technology   |

| Field Name                 | Definition(region specific)                                                                                                    | Basic report | Full report                   | CSV Tem             |
|----------------------------|----------------------------------------------------------------------------------------------------|--------------|-------------------------------|---------------------|
| Terminal ID                | Identifier assigned<br>to POI and known<br>by the merchant<br>or client, whether<br>this is an external<br>client, client<br>system or<br>gateway.                     | N/A          | terminal_id                   | Terminal_ID         |
| Terminal<br>manufacturer   | Optional value to indicate, where known, the Manufacturer of the Device.                                                                                               | N/A          | N/A                           | Terminal_manufactu  |
| Token Type                 | Identifier that indicates the type of instrument used in the transaction.                                                                                              | N/A          | token_type                    | Token_type          |
| Transaction<br>Description | An arbitrary<br>string attached to<br>a transaction or<br>payment object<br>for descriptive<br>purposes. This<br>would correspond<br>to the Alipay<br>'memo' property. | N/A          | transaction_description       | Transaction_descrip |
| Transaction fee            | Fees applicable for the transaction.                                                                                                    | N/A          | payment_processing_fee_amount | Processing_fee      |
| Transaction ID             | ID of the transaction.                                                                                                    | N/A          | _id                           | Transaction_ID      |
| Transaction<br>Online Flag | Identifier that specifies if the transaction was submitted online or was captured offline and subsequently submitted to the processor or acquirer.                     | N/A          | N/A                           | Transaction_online_ |
| Transaction timezone       | Timezone of the transaction.                                                                                                    | N/A          | N/A                           | Transaction_timezon |

| Field Name               | Definition(region specific)                                                                                                    | Basic report | Full report | CSV Tem              |
|--------------------------|----------------------------------------------------------------------------------------------------|--------------|-------------|----------------------|
| Transaction<br>Reference | Unique ID of the transaction, generated by the acquirer's system.                                                                            | Reference    | Reference   | Reference            |
| Transaction type         | Type of the transaction. See more in <a href="Transaction Types and Statuses">Transaction Types and Statuses</a> .                           | Туре         | N/A         | Transaction_type     |
| User agent               | The full user agent string of the device the customer used to submit the transaction.                                                        | N/A          | user_agent  | Browser_version      |
| Verifone<br>Terminal ID  | An identifier assigned to a Point of Interaction (POI) and known by the merchant or client, This field is for the TID used internally by VF. | N/A          | N/A         | Internal_terminal_II |
| Wallet                   | Wallet type.                                                                                                    | N/A          | N/A         | Wallet               |